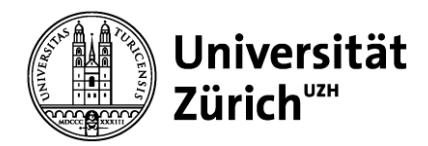

#### **Institut Sozialanthropologie und Empirische Kulturwissenschaft**

Universität Zürich ISEK - Populäre Kulturen Affolternstrasse 56 CH-8050 Zürich Telefon +41 44 634 24 31 Telefax +41 44 634 49 94 www.isek.uzh.ch

**Merkblatt**

# **Zur Nutzung des Internets - Zitieren und Bibliografieren**

Gültig ab Herbstsemester 2013. Zuletzt überarbeitet von MF, 01.11.2018.

#### **Inhalt des Merkblattes:**

Vorbemerkungen zum Inhalt des Merkblattes

- 1. Allgemeines zum Zitieren und Bibliografieren von Internetquellen
	- a.) Zitieren und Bibliografieren von Texten im Internet
	- b.) Zitieren und Bibliografieren von Bildern im Internet
	- c.) Zitieren und Bibliografieren von Videos im Internet
	- d.) Zitieren und Bibliografieren von Podcast
	- e.) Zitieren und Bibliografieren von Social Media
- 2. Strategien im Umgang mit den Schwierigkeiten des Webmediums in der Wissenschaft
	- a.) Wem gehört die URL?
	- b.) Frühere Versionen abrufen
	- c.) Archivieren von Websites
- 3. Volltext-Suchmaschinen
	- a.) Google BookSearch
	- b.) Google Scholar
	- c.) Jstor (Journal STORage)
- 4. Wikipedia

#### **Vorbemerkung zum Inhalt des Merkblattes**

Dieses Merkblatt enthält Informationen zum Zitieren und Bibliografieren verschiedener Internetquellen<sup>1</sup>. Ausserdem werden die im Moment meistverwendeten Internettools in Bezug auf ihren Gebrauch in wissenschaftlichen Arbeiten vorgestellt.

#### **1. Allgemeines zum Zitieren und Bibliografieren von verschiedenen Internetquellen**

Bei der Literaturrecherche für eine wissenschaftliche Arbeit ist das Internet ein wichtiges Instrument geworden. Bibliothekskataloge und zahlreiche Datenbanken sind online abrufbar.

 $\overline{a}$ 

<sup>1</sup> Dieses Merkblatt unterscheidet im Zusammenhang mit dem Internet nicht nach Quellen und Sekundärliteratur. Der Begriff «Quelle» bezieht sich daher auf sämtliche Informationen aus dem Internet.

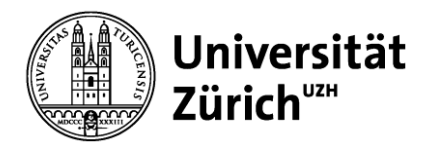

Daneben finden sich im Internet zu fast allen Themen unzählige Einträge. Wer sein Arbeitsthema in Google eingibt, findet meist eine kaum zu bewältigende Anzahl von Beiträgen. Wie soll man mit dieser Fülle an Informationen, die sich mit einem Klick ergeben, umgehen?

Zuerst ist es wichtig, zu wissen, dass für wissenschaftliche Texte hauptsächlich **Fachliteratur**  verwendet wird. Ein Grossteil dieser für die Fächer «Alltagskulturen« und «Populäre Literaturen und Medien» wichtigen Texte findet sich nach wie vor in gedruckter Form in den Bibliotheken. Grundsätzlich gilt, dass **Arbeiten, die hauptsächlich auf Internet-Texten basieren, d.h. nur wenig oder keine Fachliteratur berücksichtigen, nicht akzeptiert werden**. Eine Ausnahme bilden wissenschaftliche Artikel, die über das Internet zugänglich sind.

Das heisst aber nicht, dass das Internet nicht als Quelle für wissenschaftliche Arbeiten benutzt werden darf. Es ersetzt die Fachliteratur jedoch nicht. Wichtig ist vor allem ein bewusster Umgang, der die Vorteile, aber auch die Nachteile des Internets als Quelle wissenschaftlicher Arbeiten berücksichtigt. Die **Vorteile** des Internets liegen sicherlich in seiner Schnelligkeit und in seiner Fülle. Erste Informationen finden sich im Webmedium immer mit wenigen Klicks. Zudem finden sich durchaus fundierte wissenschaftliche Seiten, die für eine Arbeit sehr nützlich sein können.

Die **Nachteile** des Internets liegen a) bei der **Qualitätskontrolle**. Oft ist es schwierig, die wissenschaftliche Qualität einer Seite zu beurteilen. Beim Internet fehlt die Qualitätsgarantie noch viel mehr als bei gedruckter Fachliteratur. Eine zweite und mit der Qualitätskontrolle zusammenhängende Schwierigkeit liegt b) bei der **Überprüfbarkeit**. Meist sind weder Autoren oder Autorinnen noch verwendete Quellen ersichtlich. Man weiss also oft nicht, wer einen Text verfasst hat und auf welche Texte Bezug genommen wird. Und schliesslich ist c) die **Flüchtigkeit** des Webmediums zu berücksichtigen. Internetseiten können jederzeit verändert werden oder auch ganz verschwinden. Der Inhalt, auf den man sich bezieht, kann also z.T. nicht mehr auffindbar sein.

*Beim Umgang mit Internetquellen in wissenschaftlichen Texten sind vor allem zwei Punkte wichtig:*

- a) Wichtig ist das Bewusstsein, dass das Internet ein flüchtiges Medium ist und die Qualitätskontrolle schwieriger als bei gedruckten Texten ist.
- b) Wichtig ist der **genaue Nachweis der benutzten Quellen**. Dieser wird gerade bei schnell nachgeschlagenen Informationen oft vergessen. Wie bei gedruckten Quellen gilt beim Internet, dass zwischen eigenen Gedanken und solcher anderer Autoren oder Autorinnen unterschieden werden muss. Aus dem Internet zu zitieren oder zu paraphrasieren ist erlaubt, sofern man die bibliografischen Angaben dazu macht.

**Grundsätzlich gelten für das Zitieren und Bibliografieren von Internetquellen dieselben Regeln wie bei gedruckten Quellen** (siehe Kapitel 5 Literaturverzeichnis im Merkblatt zum Verfassen einer schriftlichen Arbeit): **Überprüfbarkeit, Auffindbarkeit, Vollständigkeit,** 

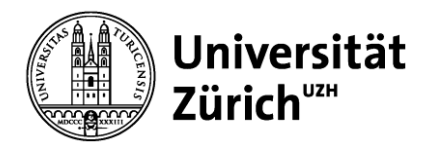

**Einheitlichkeit.** Es muss also auch **Autor oder Autorin, Titel, Ort, Datum** angegeben werden. Ort und Datum sind beim Zitieren und Bibliografieren im Internet aber speziell:

- Statt des Ortes muss die **Internetseite**, das heisst **die genaue URL der Seite**, angegeben werden.
- Idealerweise sollte das Datum des Hochladens des zitierten Inhaltes, zwingend muss das **Abrufdatum,** also das Datums des eigenen Zugriffs (das Internet ist ein flüchtiges Medium, Seiten werden verändert/aktualisiert oder gelöscht, vgl. Kapitel 2b) Frühere Versionen abrufen und Kapitel 2c) Archivieren von Websites) angegeben werden.

Höpflinger, François: Zwischen Ehesakrament und Liebesbeziehung – Zur Geschichte der Ehe in der Schweiz. Letzte Aktualisierung: Feb. 2005. http://www.hoepflinger.com/fhtop/fhfamil1a.html (Abgerufen: 09.08.2009).

Wenn immer möglich, muss ein Autor oder eine Autorin und der Titel des Textes aufgeführt werden. Oft ist das im Internet nicht möglich. Folgende Bestandteile müssen aber in jedem Fall aufgeführt werden: **Titel der Seite, URL: URL (Abrufdatum: XX.XX.XXXX)**.

ISEK – Populäre Kulturen, URL:<http://www.isek.uzh.ch/de/aboutus/pk.html> (Abgerufen: 29.04.2016).

Ist die URL länger als eine Zeile, so wird immer direkt nach einem Querstrich (/) und ohne Trennstrich getrennt:

Kent, Steven: Alternate Reality. The History of Massively Multi-player Online Games, URL: http://amd.com/usen/Processors/ProductInformation/ 0,,30\_118\_9485\_9488%5E9563%5E9599%5E9793,00.html (Abgerufen: 17.08.2009).

#### *a.) Zitieren und Bibliografieren von Texten im Internet*

Viele wissenschaftliche Texte sind im Internet zugänglich. Falls die Texte auch in gedruckter Form oder als Onlinepublikation (z.B. Zeitschriften) zugänglich sind, werden sie **wie gedruckte Aufsätze/Bücher zitiert und bibliografiert**. Zusätzlich müssen URL und Abrufdatum oder DOI (Digital Object Identifier) angegeben werden.

Simpson, Jacqueline: Marqaret Murray: Who Believed Her and Why? In: Folklore 105 (1994), 89–96. http://www.jstor.org/stable/1260633 (Abgerufen: 30.07.2009).

Dixon, Deborah: Wonder, Horror and the Hunt for La Bête in mid-18th Century France. In: Geoforum 48 (2013), 239–248. DOI:<https://doi.org/10.1016/j.geoforum.2012.12.018>

Bei E-Books ist anstelle der URL die jeweilige ISBN (International Standard Book Number) oder DOI anzugeben. Falls diese nicht eruierbar sind, ist auch die Angabe einer sonstigen eindeutigen Identifikationsnummer eines Anbieters zulässig (z.B. ASIN bei Amazon).

- Recht, Marcus: Der sympathische Vampir. Visualisierungen von Männlichkeiten in der TV-Serie Buffy. Frankfurt a. M: Campus, 2011. ISBN: 978-3-593-41078-4.
- Taylor, Anthea: Single Women in Popular Culture. The Limits of Postfeminism. Basingstoke: Palgrave Macmillan, 2011. DOI: 10.1057/9780230358607.

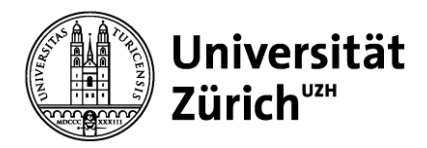

Kleypas, Lisa: Suddenly You. New York: Harper Collins E-Books, 2009 (2001). Kindle Edition. ASIN: B000FC13Z4.

Beim Zitieren wird gleich verfahren wie bei Büchern. Die Angabe in der Fussnote enthält: Autor Jahr, Seitenangabe. Ältere E-Books können unter Umständen keine Seitenzahlen haben, in diesen Fällen reicht die Angabe von Autor und Jahr.

Vorsicht ist angebracht bei frei zugänglichen Angeboten wie Gutenberg.org etc.: Das Projekt Gutenberg digitalisiert alte Texte und macht sie frei zugänglich; problematisch ist jedoch, dass die verwendeten Quellen nicht offengelegt werden bzw. aus verschiedenen Ausgaben eine neue Textversion kreiert wird. Zu bedenken ist, dass unterschiedliche Ausgaben deutlich abweichende Versionen enthalten können. Bei schwer auffindbaren Quellen darf man in Absprache mit den Dozierenden auf solche Materialien zurückgreifen. Bei leicht zugänglichen Werken (z. B. Märchensammlungen von Grimm oder Perrault) ist das jedoch nicht statthaft.

Es gibt auch wissenschaftliche Texte, die nur im Internet zugänglich sind und nicht als Onlinepublikation gelten (z.B. Wissenschaftsblogs von Forschenden, Referate oder Handouts von Dozierenden), so genannte **graue Literatur**. Diese muss wie folgt zitiert werden:

Höpflinger, François: Zwischen Ehesakrament und Liebesbeziehung – Zur Geschichte der Ehe in der Schweiz. <http://www.hoepflinger.com/fhtop/fhfamil1a.html> (Abgerufen: 29.04.2016).

#### *b.) Zitieren und Bibliografieren von Bildern im Internet*

Bildquellen aus dem Internet werden wie Bilder aus anderen Quellen bibliografiert (siehe Kapitel *6 Abbildungsverzeichni*s im *Merkblatt zum Verfassen einer schriftlichen Arbeit*). Wenn möglich werden der Fotograf oder die Fotografin sowie das Aufnahmedatum aufgeführt. Handelt es sich beim Bild um einen Screenshot aus einem Film, wird der Regisseur oder die Regisseurin angegeben. Zusätzlich werden URL sowie das Abrufdatum aufgeführt.

Wurde ein Bild durch *Google Bildersuche* gefunden, wird das Bild in seinem Originalkontext aufgeführt; nicht die vergrösserte Ansicht des Bildes wird zitiert, sondern die Website, in die das Bild eingebettet ist, ohne den Rahmen der Google Bildersuche.

- Abb. 1 Lester Cohen: Johnny Depp, 2009 Los Angeles Film Festival, «Public Enemies»-Premiere. 23.06.09. WireImage.com, URL: http:/[/www.imdb.com/media/rm994805760/nm0000136](http://www.imdb.com/media/rm994805760/nm0000136) (Abgerufen: 31.07.2009).
- Abb. 2 bossmustanguk: Style et Luxe Captain America 3. 31.07.09. <http://www.flickr.com/photos/bossmustanguk/3774074323/> (Abgerufen: 28.04.2016).
- Abb. 3 O. A.: Happycat has run out of happy, URL: [http://icanhascheezburger.com/2007/01/13/happycat-has-run-out-of](http://icanhascheezburger.com/2007/01/13/happycat-has-run-out-of-happy-2/)[happy-2/](http://icanhascheezburger.com/2007/01/13/happycat-has-run-out-of-happy-2/) (Abgerufen: 28.04.2016).
- Abb. 4 Verbinski, Gore: Pirates of the Caribbean At World's End. Walt Disney Pictures/Jerry Bruckheimer Films 2007, URL: <http://movies.yahoo.com/summer-movies/Pirates-3/1808712062/photos/79/2746> (Abgerufen: 01.08.2007).

Falls die wissenschaftliche Arbeit publiziert werden sollte, müssen die Rechte für jedes einzelne zitierte Bild abgeklärt werden.

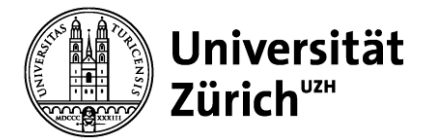

## *c.) Zitieren und Bibliografieren von Videos im Internet*

Video Files müssen alle korrekten bibliografischen Angaben enthalten; bei Clips von Videoplattformen wie YouTube (www.youtube.com) werden Username, Titel des Clips, das Datum der Aufschaltung des Videos und die URL sowie das Abrufdatum des Clips angegeben.

ItsJustSomeRandomGuy: Hi, I'm a Marvel…and I'm a DC: Wolverine (Deadpool) and Watchmen. 1.5.2009, URL: <http://www.youtube.com/watch?v=G1R5PhReY5k> (Abgerufen: 27.04.2016).

#### *d.) Zitieren und Bibliografieren von Podcasts*

Audio- und Video-Podcasts werden nach Namen des Podcast respektive des Podcasters aufgeführt. Neben dem Titel der jeweiligen Sendung und des Veröffentlichungsdatums müssen auch das Abrufdatum sowie die URL angegeben werden. Bei Podcasts, die über *iTunes* abonniert und gehört wurden, findet man die genaue URL des Podcasts über den RSS-Feed (bei *iTunes* beim jeweiligen Podcast rechts auf das Info-i klicken).

Just One More Book!: Interview with Neil Gaiman. 27.1.2009, URL: [http://www.justonemorebook.com/2009/01/27/interview](http://www.justonemorebook.com/2009/01/27/interview-with-neil-gaiman)[with-neil-gaiman](http://www.justonemorebook.com/2009/01/27/interview-with-neil-gaiman) (Abgerufen: 15.08.2009).

Einführungs- und Abschiedsvorlesungen: Ewiger Student – Schimpfwort und Traumberuf. 27.5.2009, URL: http://download.podcast.ethz.ch/ media/ BIB-0001-00V/20090527\_F30\_AV\_Thierstein\_dl.m4v (Abgerufen: 15.08.2009).

#### *e.) Zitieren und Bibliografieren von Social Media Inhalten*

Wie soll man mit Inhalten und Zitaten aus Twitter, Facebook, Xing, Blogs und anderen Social Media-Angeboten umgehen und sie verzeichnen? Verbindliche Regeln für das Verzeichnen haben sich noch nicht herauskristallisiert. Wichtig ist, dass man sich vor Augen hält, dass sich solche Inhalte als Quellen (Primärliteratur) eignen und weniger als Sekundärliteratur. Eine Ausnahme bis zu einem gewissen Grad mögen fachthemenspezifische Blogs von Wissenschaftlerinnen und Wissenschaftlern sein. Die bibliographischen Angaben sollten angeben, wer wann was, wo geschrieben hat. Zudem stellt sich neben der Flüchtigkeit des Mediums teilweise zusätzlich das Problem der freien Zugänglichkeit, denn nicht alle Social Media-Inhalte sind frei zugänglich.

Blogs:

Doyle White, Ethan: An Interview with Dr. Sabina Magliocco. 19.06.2014, URL:

<http://ethandoylewhite.blogspot.ch/2014/06/an-interview-with-dr-sabina-magliocco.html> (Abgerufen 23.10.2017).

Davies, Kate: Return to the Water. 08.09.2016. <https://katedaviesdesigns.com/2016/09/08/return-to-the-water/> (Abgerufen 23.10.2017).

#### Twitter:

Gloyn, Liz (lizgloyn): Had great time at [#ICSmonsters](https://twitter.com/hashtag/ICSmonsters?src=hash) last night; brill talks by other speakers, plus always lovely to hear people get excited about your research. 18.10.2017. <https://twitter.com/lizgloyn> (Abgerufen, 23.10.17).

#### Social Media Netzwerke:

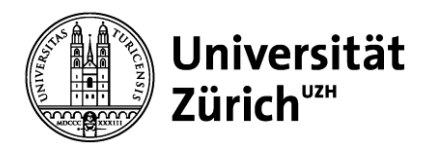

Goddess Pilgrimage to Crete: On the last day of the pilgrimage, joyful peaceful smiles tell the story: we are transforming, transformed. This could be you next year in Crete. 14.10.2017. [https://www.facebook.com/goddesspilgrimagetocrete/?hc\\_ref=ARQczOiWyRCnJ4xJ1fCVuRUAV-](https://www.facebook.com/goddesspilgrimagetocrete/?hc_ref=ARQczOiWyRCnJ4xJ1fCVuRUAV-2bZPfQvCRmbRQab9ce34CVLHZOstW76CtD_OUMadU&pnref=story)[2bZPfQvCRmbRQab9ce34CVLHZOstW76CtD\\_OUMadU&pnref=story](https://www.facebook.com/goddesspilgrimagetocrete/?hc_ref=ARQczOiWyRCnJ4xJ1fCVuRUAV-2bZPfQvCRmbRQab9ce34CVLHZOstW76CtD_OUMadU&pnref=story) (Abgerufen 23.10.2017).

**2. Strategien im Umgang mit den Schwierigkeiten des Webmediums in der Wissenschaft** Grundsätzlich soll eine Quellenangabe der sicheren Identifizierung und möglichen Reproduzierbarkeit derselben dienen. Beim Zitieren und Paraphrasieren von Internetseiten stellen sich zwei Probleme:

a) Oft weiss man nicht, wem die Homepage gehört. Die Autoren oder Autorinnen sind nicht ersichtlich. Man weiss also nicht, wie verlässlich die Personen, deren Texte man für seine Arbeit verwenden möchte, sind. Es gibt verschiedene Möglichkeiten, herauszufinden, wem die verwendeten Websites gehören.

b) Internetquellen sind nicht fix. Das heisst, sie können jederzeit verändert werden oder nicht mehr abrufbar sein. So ist die **intersubjektive Überprüfbarkeit der Quelle nicht garantiert**. Die Flüchtigkeit des Webmediums wird dann problematisch, wenn die Hauptargumentation eines wissenschaftlichen Textes nicht mehr nachvollziehbar ist, weil die Quelle im Internet nicht mehr oder nur verändert abrufbar ist. Dies gilt für alle Internetformate.

Beim Bibliografieren versucht man, die Flüchtigkeit des Internets festzuhalten. Daher müssen neben den üblichen bibliografischen Angaben auch die URL und das Abrufdatum angegeben werden. Falls bekannt, soll auch das Datum des Hochladens der Inhalte genannt werden (bei Blogs, Facebook-Einträgen etc.) Damit man zu einem späteren Zeitpunkt die bibliografierte Version der Homepage anschauen kann, gibt es **verschiedene Archivierungsmethoden**.

## *a.) Wem gehört die URL?*

Manchmal ist es aufschlussreich, zu wissen, wer hinter einer Homepage und ihren Inhalten steht. Dazu kann man den Inhaber oder die Inhaberin einer Homepage feststellen.

Für Adressen mit Endung *.ch* und *.li* ist die **Switch** zuständig: *[http://switch.ch/de/.](http://switch.ch/de/)* Dort klickt man unter dem Feld Dienstleistungen auf *Weitere* und dann auf *Registry* In der Suchmaske gibt man die gesuchte Adresse ohne *http://www.* ein.

Für Adressen mit anderen Endungen benutzt man **Checkdomain**: *<https://www.whois.com/whois/checkdomain.com>*. In der Suchmaske gibt man die entsprechende Homepage ebenfalls ohne *http://www.* ein.

Als Resultat sieht man, auf wen die Adresse eingetragen ist.

# *b.) Frühere Versionen abrufen*

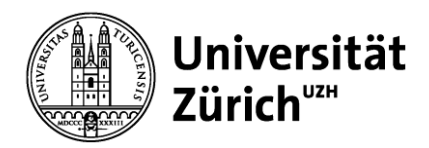

Um sich in einer wissenschaftlichen Arbeit mit den längerfristigen Veränderungen einer Homepage oder gar einer mittlerweile eingestellten Homepage zu beschäftigen, stellt die vom Internet Archive gehostete **WaybackMachine** eine interessante Möglichkeit dar.

Über den Link<https://archive.org/> gelangt man zur Suchmaske der WaybackMachine. Dort gibt man die gewünschte Adresse ein.

Der archivierte Zeitraum reicht bis 1996 zurück. Man kann also verschiedene Versionen und Veränderungen in der Webpage betrachten. Teilweise sind auch die Links der Website archiviert.

# *c.) Archivieren von Websites*

Zum Archivieren von Webseiten haben sich verschiedene Angebote etabliert. Zudem bieten einige Homepages auch die Möglichkeit permanente Links zu generieren an (z.B. Wikipedia).

**Archive.is** [\(https://archive.is/\)](https://archive.is/) ist ein Online-Dienst, der Webseiten archiviert. Es bietet die Möglichkeit Homepages zu archivieren, aber auch die Suche nach bereits archivierten Seiten. Zum Archivieren wird einfach die URL im oberen Suchfenster eingegeben.

*Archive.is – Wie werden archivierte Webseiten zitiert?*

Höpflinger, François: Entwicklung und Stand der Gerontologie in der Schweiz, URL: <http://www.hoepflinger.com/fhtop/fhalter1B.html> (Abgerufen: 23.10.2017. Archiviert mit *Archive.is* als https://archive.is/9kg6V**)**

# **3. Volltext-Suchmaschinen**

## *a.) Google BookSearch*

## <http://books.google.de/>

*Google Book Search* (auf Deutsch *Google Buchsuche*) ist ein weiterer Suchdienst der Firma *Google*.

*Google Book Search* ist aus einem wegen Urheberrechts-Aspekten umstrittenen Digitalisierungsprojekt entstanden. Durch die Digitalisierung werden Bücher als Volltext im Internet zugänglich. Damit verbunden sind Urheberrechtprobleme und -streitigkeiten.

Die Bestände von *Google Book Search* stammen aus zwei Projekten:

- Der Kooperation mit Verlagen (ehemals *Google Print*), diese Form ist, was das Urheberrecht anbelangt, unumstritten.
- Der Digitalisierung der umfangreichen Bestände akademischer Bibliotheken, wobei vor allem bei neueren Werken die Zustimmung der Autoren und Autorinnen nicht eingeholt wurde.

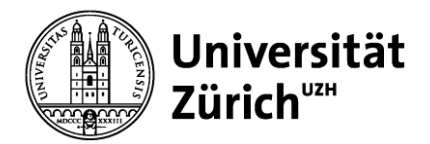

Die Kritik an *Google Book Search* bezieht sich auf Urheberrechtsverletzungen und die stark angelsächsische Ausprägung des Projektes. Andere Sprachen sind immer noch weniger stark berücksichtigt.

Gelobt wird der zunehmende weltweite Zugriff auf immer mehr Bücher. Problematisch ist, dass die Bücher **teilweise nicht vollständig digitalisiert** werden, so dass einzelne Seiten und/oder ganze Abschnitte fehlen. **So ist die Argumentation des Buches nicht ersichtlich und ohne Zusammenhänge können Fehlschlüsse gezogen werden.**

Von Aufbau und Funktion her orientiert sich *Google Book Search* an der normalen Google-Suchmaske (zu den Eigenheiten der Google-Suche siehe das *Merkblatt zur Literaturrecherche*).

Über *Google Book Search* gesuchte Literatur muss neben den **korrekten bibliografischen Angaben** auch den Link und das Abrufdatum enthalten:

Emmerich, Wolfgang: Germanistische Volkstumsideologie. Genese und Kritik der Volksforschung im Dritten Reich. Tübingen: Vereinigung für Volkskunde, 1968 (Volksleben, 20), URL: [https://books.google.ch/books?id=pjKBAAAAMAAJ&q=Germanistische+Volkstumsideologie.+Genese+und+Kritik+de](https://books.google.ch/books?id=pjKBAAAAMAAJ&q=Germanistische+Volkstumsideologie.+Genese+und+Kritik+der+Volksforschung+im+Dritten+Reich&dq=Germanistische+Volkstumsideologie.+Genese+und+Kritik+der+Volksforschung+im+Dritten+Reich&hl=de&sa=X&redir_esc=y)

[r+Volksforschung+im+Dritten+Reich&dq=Germanistische+Volkstumsideologie.+Genese+und+Kritik+der+Volksforsch](https://books.google.ch/books?id=pjKBAAAAMAAJ&q=Germanistische+Volkstumsideologie.+Genese+und+Kritik+der+Volksforschung+im+Dritten+Reich&dq=Germanistische+Volkstumsideologie.+Genese+und+Kritik+der+Volksforschung+im+Dritten+Reich&hl=de&sa=X&redir_esc=y) [ung+im+Dritten+Reich&hl=de&sa=X&redir\\_esc=y](https://books.google.ch/books?id=pjKBAAAAMAAJ&q=Germanistische+Volkstumsideologie.+Genese+und+Kritik+der+Volksforschung+im+Dritten+Reich&dq=Germanistische+Volkstumsideologie.+Genese+und+Kritik+der+Volksforschung+im+Dritten+Reich&hl=de&sa=X&redir_esc=y) (Abgerufen: 27.04.2016).

Eine Version nur mit Angabe des Links ist unvollständig.

# *b.) Google Scholar*

# <http://scholar.google.com/>

*Google Scholar* startete Ende 2004. Es handelt sich um einen kostenlosen Suchdienst, welcher der **wissenschaftlichen und fachübergreifenden Recherche** dient. *Google Scholar* durchsucht verschiedene wissenschaftliche Server und Fachdatenbanken. Der Schwerpunkt liegt vor allem auf Zeitschriftenliteratur, aber es werden auch Bücher und Powerpoint-Präsentationen berücksichtigt. Auffallend sind die oft vorkommenden Mehrfacheinträge der gleichen Bücher und Aufsätze. Der ungenaue Umgang von *Google Scholar* mit Umlauten führt zu diesen Mehrfachauflistungen.

Von Aufbau und Funktion her entspricht *Google Scholar* der normalen Google-Suchmaske (zu den Eigenheiten der Google-Suche siehe das *Merkblatt zur Literaturrecherche*). Beachtet werden muss, dass man nicht mittels Schlagwort suchen kann, sondern nur mittels Stichwort, d.h. die indexierte Literatur wird nicht beschlagwortet, das Stichwort muss also irgendwo im gesamten Text vorkommen.

Einschränkend muss gesagt werden, dass *Google Scholar* bis jetzt **nur einen Teil der wissenschaftlichen Literatur umfasst und bis heute eine Übervertretung englischsprachiger Fachliteratur aufweist**. Es ist ebenfalls **unklar, welche Zeitschriften,** 

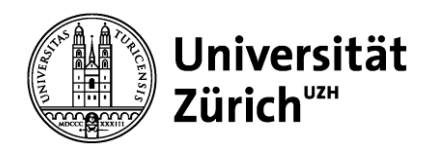

**Server etc. nach welchen Kritierien ausgewertet werden**. Google selbst macht dazu nur vage Angaben. Das Ranking ist ebenfalls wie bei der normalen Google-Suche unklar, oftmals zitierte Artikel/Bücher erscheinen auf den oberen Plätzen der Trefferliste.

Die von *Google Scholar* angegebenen Treffer enthalten einen Link, der mit einer anderen Datenbank verbindet, die den Artikel oder das Buch enthält. *Google Scholar* gibt bei den Artikeln jeweils an, wie oft sie zitiert worden sind, was gewisse Rückschlüsse über Relevanz und Popularität des Buches oder Aufsatzes zulässt. Andere Datenbanken (z.B. Web of Science, Scopus etc,) bieten diesen Dienst ebenfalls an.

Zu jedem Treffer fügt *Google Scholar* Links an, die es erlauben, das Netz nach Artikeln u/o Büchern des gleichen Verfassers oder der gleichen Verfasserin oder nach thematisch ähnlichen Artikeln zu durchsuchen. Das ist ein nützliches Tool, aber **es bleibt unklar, nach welchen Kriterien ähnliche Artikel bestimmt werden. Deshalb raten wir von der ausschliesslichen Benutzung von** *Google Scholar* **ab**.

Seit Herbst 2018 bietet *Google Scholar* in Zusammenarbeit mit einigen Plattformen und Verlagen *Google CASA* (Campus Activated Subscriber Access) an. Wenn man im Netz der Universität (ohne den VPN-Client aktiviert zu haben) über *Google Scholar* auf lizenzierte Inhalte zugreift, merkt sich Google, dass diese Person diese Berechtigung hat. Arbeitet man nun von zuhause aus **auf dem gleichen Gerät** weiter, hat man weiterhin Zugriff über *Google Scholar* auf die **lizenzierten Daten**, obwohl man nicht mehr im Uninetz ist und auch keinen VPN gestartet hat. Dieser Zugriff besteht für 30 Tage. Dieses neue Google-Feature führt zu einem nur schwer nachvollziehbaren Verhalten beim Zugriff auf E-Ressourcen, deshalb besser über den VPN-Client Zugriff auf lizenzierte Inhalte suchen.

Über *Google Scholar* gesuchte Literatur muss neben den korrekten bibliografischen Angaben auch den entsprechenden Link und das Abrufdatum enthalten:

Hermand, Jost: All Power to the Women. Nazi Concepts of Matriarchy. In: Journal of Contemporary History 19 (1984), 649- 667, <http://jch.sagepub.com/cgi/reprint/19/4/649> (Abgerufen: 27.04.2016).

# *c.) Jstor (Journal STORage)*

## <http://www.jstor.org/>

Als Alternativen zu *Google Scholar* bietet sich vor allem *Jstor* an. *Jstor* enthält **Zeitschriftenliteratur** und neuerdings auch **Bücher**, es handelt sich vor allem um ein **Archiv für Zeitschriftenliteratur, das nach Disziplinen und dann wiederum nach einzelnen Zeitschriften geordnet** ist. Es ist ein kostenpflichtiges Angebot, das aber für Angehörige der Universität Zürich kostenlos nutzbar ist.

Die Originale werden redigitalisiert und in «Originalform» zugänglich gemacht. Mittels *Jstor* hat man Zugriff auf eine Vielzahl von Zeitschriften seit ihrer Entstehung. Die neuesten

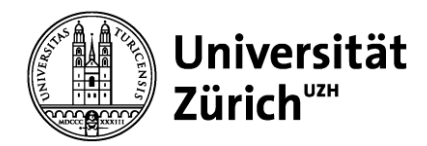

Ausgaben sind leider oftmals nicht über *Jstor* greifbar, was mit dem Urheberrechtsschutz zusammenhängt.

Momentan ist bei den enthaltenen Zeitschriften noch eine **deutliche Übervertretung an englischsprachigen Zeitschriften** auszumachen, das dürfte sich aber ändern.

Man kann nach Autor, Artikel oder Keyword suchen, die Suche kann auch auf eine Zeitschrift eingeschränkt werden.

Aus *Jstor* und anderen Volltext-Datenbanken übernommene Literatur muss ausser den **korrekten bibliographischen Angaben** auch den Link und das Abrufdatum enthalten:

Simpson, Jacqueline: Margaret Murray: Who Believed Her and Why? In: Folklore 105 (1994), 89–96, URL: <http://www.jstor.org/stable/1260633> (Abgerufen: 27.04.2016).

# **4. Wikipedia**

(seit 2001, in verschiedenen Sprachen)

*Deutsch:<http://de.wikipedia.org/> , Englisch: [http://en.wikipedia.org](http://en.wikipedia.org/)*

Die nicht kommerziell ausgerichtete Online-Enzyklopädie *Wikipedia* (Mischwort aus *wikiwiki* = hawaiianisch für schnell und *Encyclopedia*) baut auf dem **Wissen der Gemeinschaft freiwilliger Internetuser** auf. Während bei traditionellen Buchenzyklopädien Fachexperten Artikel zu ausgewählten Themen schreiben, die redaktionell auf ihre Qualität überprüft werden, kann jeder *Wikipedia* kostenlos nutzen sowie Artikel bearbeiten, teilweise neue Artikel aufschalten und Einträge löschen.

# *Vorteile*

Von Vorteil sind der **einfache Zugang zu breitem Wissen (aufklärerischer Anspruch), das Fehlen einer Themenbeschränkung sowie die ständige Überarbeitung der Artikel**. Jeder und jede kann das eigene spezifische Expertenwissen einbringen, sodass im Gegensatz zu traditionellen Enzyklopädien sehr aktuelle Ereignisse, alternative Sichtweisen oder Phänomene der Populärkultur behandelt werden. Ein Artikel bietet im Idealfall einen neutral verfassten und möglichst kompletten Abriss über das Thema, zentrale Literaturangaben sowie Links, die auf weitere Kontexte und Diskurse verweisen können. Die Qualität der Artikel reguliert sich idealerweise durch die Usergemeinschaft selbst – wer einen Fehler sieht, korrigiert diesen, wer weitere Informationen hat, erweitert den Eintrag. Zusätzlich gibt es eine **Diskussionsfunktion**, mit der die Qualität der Artikel in der Community diskutiert werden kann. Artikel, die von den Usern als gut befunden werden, können als «Good Articles», exzellente Artikel als «Featured Articles» empfohlen werden und werden bei genügend Empfehlungen entsprechend gekennzeichnet. Noch gibt es erst verhältnismässig wenige empfohlene Artikel.

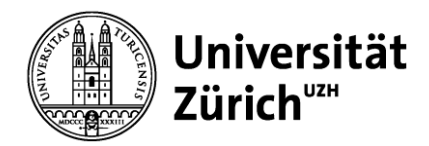

## *Kritikpunkte und Gefahren*

Viele Artikel sind eher **überblicksartig** gehalten und bieten ausser einem Abriss des Themas nicht viel Tiefe; oft finden sich Artikel, die nur aus wenigen Sätzen («Studs») bestehen und erst noch ausgebaut werden müssen. Die freiwilligen Beiträge repräsentieren vor allem die Interessen und das Wissen einer selbstgewählten Gruppe von Mitwirkenden. Ohne systematischen Wissensorganisationsplan ist nicht gewährleistet, dass wichtige Themen adäquat behandelt werden. Entsprechend werden vor allem Themen behandelt, die junge, Internet-versierte Personen interessieren.

Weil die Artikel in Gemeinschaftsarbeit entstehen, ist die Verfasserschaft nur schwer zu bestimmen; die jeweiligen Autoren und Autorinnen sind in der Revisionsgeschichte *(Versionen/Autoren bzw. History)* zwar einsehbar, oft allerdings nur unter Pseudonymen. Die **Fachkompetenz der Verfasser ist deshalb kaum eruierbar**. Auch **Glaubwürdigkeit und Motive sind nicht bekannt**; so können Personen oder Firmen Einträge über sich selbst umschreiben und beschönigen, oder finanzielle bzw. politische Hintergedanken können den Inhalt eines Artikels verfälschen. Das Ideal des Gemeinschaftswissens ist Untersuchungen zufolge nicht ganz realistisch; die meisten Überarbeitungen werden von wenigen Usern gemacht.

**Den Gang in die Bibliothek und ausführliches Recherchieren erspart** *Wikipedia* **nicht**, denn in den meisten Fällen ist eine Enzyklopädie – auch in gedruckter Form – nur für einen ersten Überblick geeignet. *Wikipedia* selbst rät sogar davon ab, die Online-Enzyklopädie als Primärquelle für wissenschaftliche Arbeiten zu benutzen, da die Artikel unzuverlässig sein können. Gerade beim Einlesen in ein Thema fehlt meist das nötige Wissen, um die Qualität eines Artikels richtig abschätzen zu können. *Wikipedia* ist vielleicht nützlich, um das Thema grob zu überblicken und die wichtigsten Begriffe zu erfahren, **als ausschliessliche Informationsquelle jedoch ungeeignet**. Vor allem bei Themen, die eine lange Forschungsgeschichte aufweisen und zu denen es schon zahlreiche Publikationen gibt, ist es nicht sinnvoll, sich auf *Wikipedia* als Quelle zu beziehen. Bei sehr aktuellen Themen oder solchen, die bisher noch kaum in publizierten Werken behandelt wurden, kann *Wikipedia* aber eine nützliche erste Anlaufstelle sein.

Generell gilt: **Jeder Artikel kann jederzeit in einem schlechten Zustand sein.** Ein Eintrag **kann oberflächlich sein, falsche Informationen aufweisen, einen veralteten oder nur einseitigen Forschungsstand darstellen, neue Forschungsergebnisse nicht beachten oder ein kontroverses Thema nicht neutral widergeben**. Bisher unpublizierte Daten können zudem nicht berücksichtigt werden, da sie nicht belegt werden können – *Wikipedia* strebt keine eigene Forschung oder Analysen an, sondern belegbare Fakten. Es gibt auch immer wieder **Vandalismus** (z. B. wenn mutwillig ganze Einträge gelöscht oder durch Fehlinformationen verfälscht werden) oder sogenannte **«Edit Wars»** (wenn etwa Autoren oder Autorinnen nicht daran interessiert sind, den Artikel zu verbessern, sondern nur darauf bedacht sind, die eigenen Versionen der Artikel beizubehalten). In einigen Fällen müssen Einträge von *Wikipedia* sogar

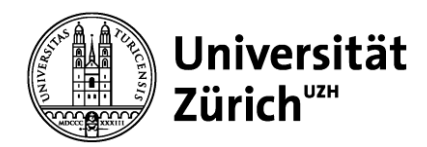

gesperrt werden und können nur noch von ausgewählten Editoren oder Editorinnen verändert werden (z.B. die Einträge zu vielen US-Präsidenten).

**Das Zitieren aus** *Wikipedia* **ist sehr heikel**: Zitate und komplett übernommene Textstellen aus anderen Quellen sind oft nicht als solche zu erkennen, die Literaturangaben genügen meist nicht den wissenschaftlichen Standards. Die einzelnen Artikel sind zudem **sehr flüchtig**: Eine gesichtete Version kann innerhalb von Minuten völlig umgeschrieben sein. Deshalb ist es wichtig, bei allfälligen Zitaten einen Permanent-Link als Quellenangabe zu verwenden, der auf die jeweilige Version des Eintrages zurückführt. (In linker Navigationsleiste unter *Werkzeuge* bzw. *Toolbox*).

Bei zitierten Wikipedia-Artikeln müssen der Titel des Eintrages sowie das Abrufdatum und die Uhrzeit der jeweiligen Version aufgeführt werden, die URL wird als Permanent-Link angegeben.

Heidi in Japan. Wikipedia – Die Freie Enzyklopädie, URL: [http://de.wikipedia.org/w/index.php?title=Heidi\\_in\\_Japan&oldid=62782195](http://de.wikipedia.org/w/index.php?title=Heidi_in_Japan&oldid=62782195) (Abgerufen: 30.07.2009, 17:38).

## *Möglichkeiten der Qualitätssicherungen*

**Unvoreingenommenheit, Nachvollziehbarkeit, Nachprüfbarkeit und Quellentransparenz sind bei Wikipedia leider oft nicht gewährleistet.** Die *Wikimedia-Group* versucht deshalb, mit Anleitungen zum Schreiben eines guten Artikels oder mit Workshops, die Qualität zu verbessern. Respektierte, sehr aktive User können in den Status von Administratoren resp. Administratorinnen erhoben werden, die mehr Rechte haben und als besonders vertrauenswürdige Verfasser resp. Verfasserinnen gelten. Wird die Qualität eines Artikels beanstandet, etwa wenn er nicht neutral geschrieben ist oder keine Quellenangaben aufweist, kann dieser entsprechend gekennzeichnet werden, bis jemand aus der Community den Fehler behebt.

Grundfragen bei der Überprüfung der Vertrauenswürdigkeit von Wikipedia-Artikeln sind:

- **Welche Quellen wurden benutzt?** Vorsicht ist etwa geboten, wenn die Informationen eines Artikels nur einer Quelle entstammen. Auch das Alter und die Herkunft der Quellen kann ein Hinweis auf die Qualität des Eintrags sein. Bezieht sich ein Artikel auf externe Quellen (on- oder offline), sollten diese gelesen und dahingehend überprüft werden, ob sie auch wirklich das aussagen, was im Artikel behauptet wird.
- **Wer hat den Artikel verfasst?** (*Versionen/Autoren bzw. History*) Anonymer User oder eine anerkannte Institution? Aktives Community-Mitglied, Administrator oder Administratorin, oder Gelegenheitsuser?

Superman. Wikipedia, The Free Encyclopedia, URL[: http://en.wikipedia.org/w/index.php?title=Superman&oldid=304151221](http://en.wikipedia.org/w/index.php?title=Superman&oldid=304151221) (Abgerufen: 30.07.2009, 17:25).

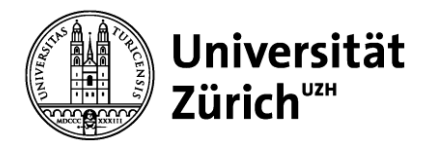

- **Wie hat sich der Artikel entwickelt?** (*Versionen/Autoren bzw. History*) Wie häufig wurde der Artikel geändert? Wurde der Artikel wiederholt Opfer von Vandalismus? Wie sahen frühere Versionen des Artikels aus? Wie verläuft die Diskussion zum Eintrag bei *Wikipedia*?